h da

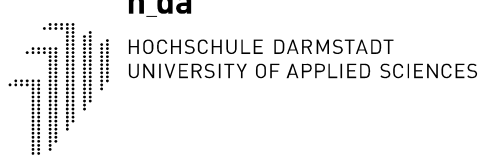

**IT-Dienste und -Anwendungen Ivonne Nordhausen** 

# **DOKUMENTE im Internet & Intranet**

Version 1.0 Stand 28.06.2013

# Historie

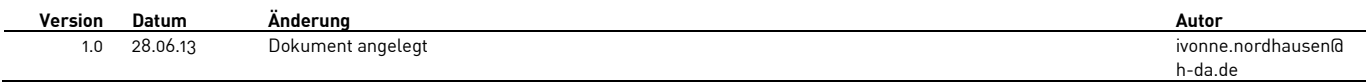

# Inhalt

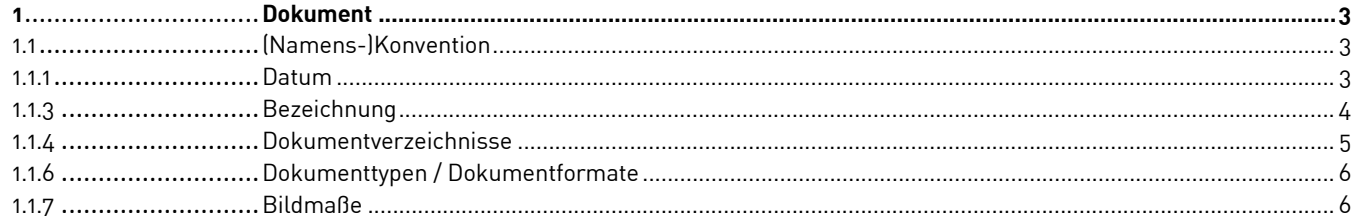

# **1 Dokument**

## **1.1 (Namens-)Konvention**

Dokumentnamen sollen zur besseren Erkennung für den Benutzer und das System einheitlichen Konventionen unterliegen bzw. diese erfüllen. Da keine DIN Norm oder ISO Code für die Handhabung der Benennung einer Datei existiert - gilt es möglichst bekannte /standardisierte Merkmale zu verwenden. Folgende Merkmale bei der Dokumentbenennung sind zwingend notwendig, um einen unproblematischen Abruf und Verarbeitung der Dokumente im Internet und Intranet zu gewährleisten.

Die Dokumentbezeichnung sollte stets Inhalt und Ersteller kenntlich machen:

BEZEICHNUNG\_ART-DES-DOKUMENTS.DOKUMENTTYP

BIB-Opac-FLY.PDF

Besteht aus ORG-Einheit (Bibliothek)\_Inhalt (Informationen zu Opac)-Art des Dokuments (Flyer)

Die einzelnen Bestandteile unterliegen ebenfalls Vorgaben. Dies dient der Verarbeitung und Wiederauffindbarkeit eines Dokuments. Generell unterliegt die Bezeichnung einer maximalen Zeichenlänge von 32 Zeichen. Die Verwendung von Sonderzeichen, Leerzeichen, Umlauten und Punktzeichen ist nicht gestattet. Zur Trennung der Bestandteile wird ein Unterstrich verwendet. Innerhalb der Bezeichnung kann zur Trennung ein Bindestrich eingesetzt werden. Diese Vorgaben dienen der Benutzbarkeit eines Dokuments.

Dokumente welche Leer- und Sonderzeichen etc. enthalten können unter Umständen nicht geöffnet, bearbeitet oder gespeichert werden!

## **1.1.1 Datum**

Um Versionen kenntlich zu machen, bietet es sich an, Dokumente mit einem Datum zu versehen. Das Datum setzt sich aus Jahresangabe, Monatsangabe und Tagesangabe zusammen. Die Angabe erfolgt analog der **ISO Norm 8601**.

Beispiel Dokumentbezeichnung:

JJJJMMTT\_BEZEICHNUNG.DOKUMENTTYP 20100920\_BEZEICHNUNG.DOKUMENTTYP

#### **1.1.3 Bezeichnung**

Die Bezeichnung sollte eindeutig sein - sinnvoll ist Thema und Dokumentart in der Bezeichnung abzubilden.

Dokumente-Web\_RT.PDF Dokument Richtlinien für Internet und Intranet 20120113\_102-SS-Grem \_PROT.PDF Protokoll der 102. Senatssitzung (Gremien) am 13.01.2012

Folgende Abkürzungen für die Art des Dokuments können verwendet werden:

Formular FORM Antrag AT Anlage AL Flyer FLY Richtlinie RT Protokoll PROT

Für die Unterscheidung einer Thematik für verschiedene Bereiche bietet sich beispielsweise für die Fachbereiche folgende Benennung an:

20100812\_BBPO\_Master\_ISE.DOKUMENTTYP oder 20100812\_BBPO\_MA\_ISE.DOKUMENTTYP

20100812\_BBPO\_Bachelor\_ISE.DOKUMENTTYP oder 20100812\_BBPO\_BA\_ISE.DOKUMENTTYP

Benutzen Fachbereich und Abteilung eine eigene Kennzeichnung von Dokumenten - beispielsweise ABTEILUNG\_ THEMA\_ NUMMER kann die Dokumentbezeichnung wie folgt aussehen:

20080519\_IT-HIS-011.DOKUMENTTYP

Neben der unterschiedlichen Dokumentbezeichnung des Dokuments selbst, ist eine deutliche Bezeichnung im Titel des Dokuments möglich. Eine sprachliche Bezeichnung dient natürlich der besseren Lesbarkeit für den Nutzer, soll aber den o.a. Vorgaben entsprechen.

Beispiel (negativ):

Anlage\_zum\_Antrag\_auf\_Ausstellung\_einer\_Zuwendungsbestätigung\_-\_Willenserklärung\_GELDSPENDE\_01.doc

die\_heilige\_cäcilie\_-\_Heilige\_Cäcilie\_-\_Das\_unsichtbare\_Klavier\_von\_max\_ernst.jpg

Beim Einsatz im Intranet und Internet werden Metadaten zur sprachlichen Beschreibung eines Dokuments verwendet. Der physische Dateiname kann in der Verlinkung durch eine sprachliche Bezeichnung ersetzt werden:

Beispiel:

<a href="SemStat\_ WS\_08-09.pdf" title="Semesterstatistik WS 2008/2009">Semesterstatistik WS 2008/2009</a>

#### **1.1.4 Dokumentverzeichnisse**

Die Benennung von Verzeichnissen im Typo3 System erfolgt analog den Vorgaben für Dokumente. Sonderzeichen, Umlaute, Punktionszeichen und Leerzeichen sind in der Odnerbenennung untersagt. Verzeichnisse mit einer falschen Benennung werden vom Typo3 Team gemäß dieser Konvention umbenannt. Eine Sicherstellung der Erreichbarkeit der verlinkten bzw. referenzierten Dokumenten wird nicht gewährleistet.

Beispiel:

NICHT "Studiengänge" SONDERN "Studiengaenge" VERWENDEN.

#### **1.1.6 Dokumenttypen / Dokumentformate**

Generell werden vom System viele Dokumentformate unterstützt. Bekannte Dokumentformate sind beispielsweise .doc, .pdf, .xls, .xlsx. Ausgenommen davon sind selbstausführende Dateien wie beispielsweise HTML, PHP- und Javascripte. Die Nutzung bzw. Ablage von selbstausführenden Dateien ist nur in speziellen Ordnern und nach Absprache mit der Abteilung IT-Dienste und -Anwendungen möglich. Anfragen können über das Service Desk an die Abteilung gestellt werden.

#### **1.1.7 Bildmaße**

Für den Einsatz von Bildmaterial sollte das Maß 1200 x 800 Pixel nicht überschritten werden. Bilddateien, welche diese Vorgaben überschreiten, werden im System nicht vorgehalten.